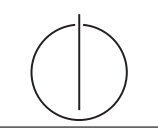

# Übung zur Vorlesung Grundlagen: Datenbanken im WS16/17

Harald Lang, Linnea Passing (gdb@in.tum.de) http://www-db.in.tum.de/teaching/ws1617/grundlagen/

# Blatt Nr. 03

Tool zum Üben der relationalen Algebra

http://db.in.tum.de/people/sites/muehe/ira/.

## Hausaufgabe 1

Gegeben sei die ER-Modellierung von Zugverbindungen in Abbildung 1. Beachten Sie: verbindet modelliert ein Teilstück einer Verbindung, d.h. auf der Strecke München  $\rightarrow$ Hamburg gibt es einen Eintrag für die Teilstrecke von München nach Nürnberg, einen Eintrag für Nürnberg nach Würzburg, einen Eintrag für die Teilstrecke Würzburg nach Göttingen und einen Eintrag von Göttingen nach Hamburg.

- a) Fügen Sie bei den Beziehungen Funktionalitätsangaben hinzu.
- b) Übertragen Sie das ER-Modell in ein relationales Schema.
- c) Verfeinern Sie das relationale Schema soweit möglich durch Eliminierung von Relationen.

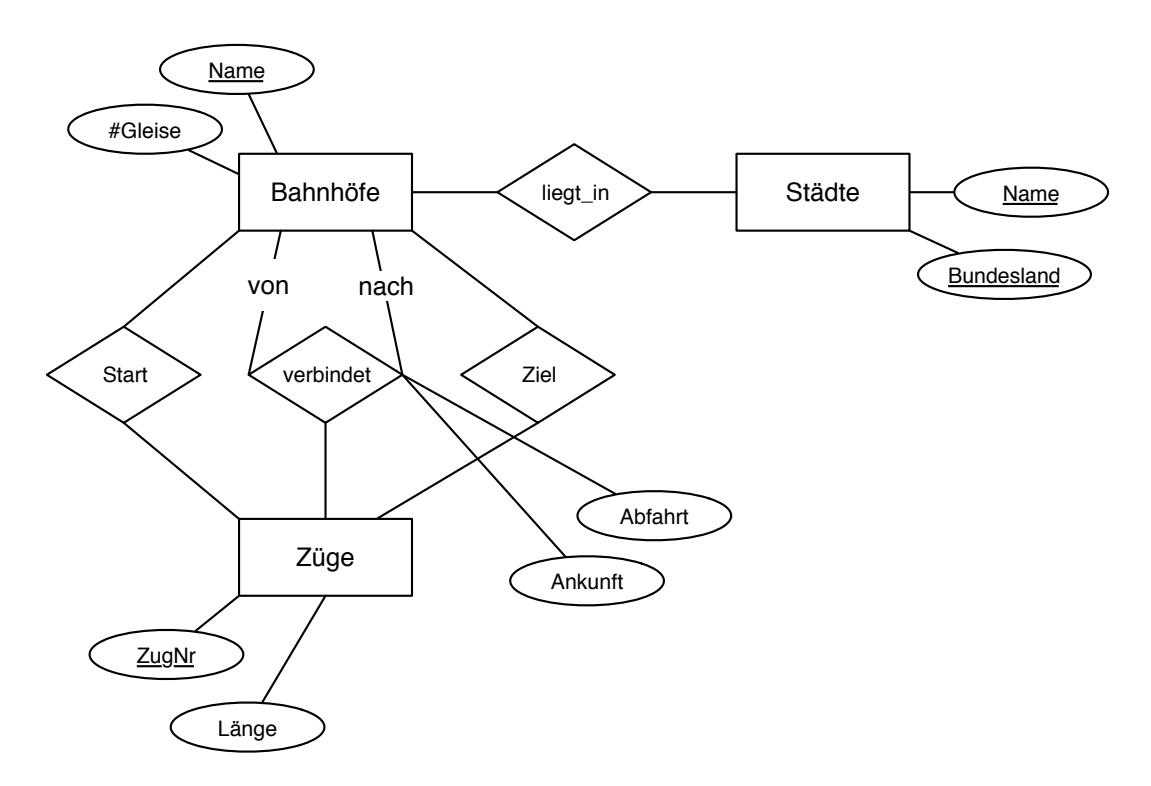

Abbildung 1: ER-Modellierung von Zugverbindungen

Hausaufgabe 2

- a) Übertragen Sie das ER-Modell der Aufgabe 1 von Blatt 2 in ein relationales Schema.
- b) Verfeinern Sie das relationale Schema durch Elimination von Relationen.
- c) Formulieren Sie folgende Anfrage in relationaler Algebra jeweils für die Schemas aus den Teilaufgaben a) und b): Finden Sie alle Auswirkungen des Ereignisses mit ID=10.

### Hausaufgabe 3

Formulieren Sie die folgenden Anfragen auf dem bekannten Universitätsschema in Relationenalgebra:

- a) Geben Sie alle Vorlesungen an, die der Student Xenokrates gehört hat.
- b) Geben Sie die Titel der direkten Voraussetzungen für die Vorlesung Wissenschaftstheorie an.
- c) Geben Sie Paare von Studenten(-Namen) an, die sich aus der Vorlesung Grundzüge kennen.

#### Hausaufgabe 4

Formulieren Sie folgende Anfragen auf dem bekannten Universitätsschema in der relationalen Algebra:

- a) Finden Sie die Vorlesungen, die keine Hörer haben.
- b) Finden Sie die Studenten, die alle Vorlesungen hören.